February 2021

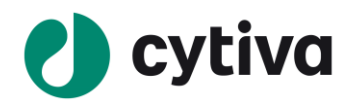

 **Software note**

# **Biacore™ T200 Software version 3.2.1**

This document describes

- Biacore T200 Control Software version 3.2.1
- Biacore T200 Evaluation Software version 3.2.1
- Biacore T200 Kinetic Summary version 3.2.1
- Biacore T200 GxP Software version 3.2.1

in terms of functionality, fixed and known software issues.

*The software note is also accessible on web (cytiva.com/biacore) create an account and log-in to enable download of software and related documents. Please check the web version for the latest information.*

# **Operating systems**

Biacore T200 Software version 3.2.1 is compatible with the following operating systems:

- Microsoft™ Windows™ 10 Professional, 64-bit
- Microsoft™ Windows™ 10 Enterprise, 64-bit

# **Functionality**

The Biacore T200 Software version 3.2.1 contain improvements and defect corrections based on customer requests in the areas of protein characterization and quality control as well as general updates.

The functionality is described in detail in the Biacore T200 Software Handbook that can be downloaded on web using the product key.

# **Design Engineering for Cyber Security**

The product has been developed using the Cytiva process for Design Engineering Privacy and Security (DEPS). This process incorporates security controls from the Cytiva controls catalog, based on NIST 800-53, into our product specifications, to meet privacy and security. The process includes the following key elements:

Analysis of inherent risks based on an asset analysis

Privacy impact assessment to minimize collection, use, and disclosure of identifiable personal data and ensure adequate controls application

Security risk assessment based on analysis of security threats and potential security related failure modes

This product was tested according to Cytiva Privacy and Security Catalog, version 6. The Privacy and Security Manual for this product is an important document that describes Privacy and Security considerations of the product – specifically the expected intended use, the Privacy and Security capabilities included, and how they are configured and used appropriately.

# **Biacore T200 Control Software version 3.2.1:**

#### **New or changed functionality compared to version 3.2**

- The software is now Cytiva branded
- The default activation solution for immobilization with aldehyde coupling has been changed from "Hydrazine" to "Carbohydrazide" to align with our current recommendations for sensor chips C1, CM5 and Custom.
- Biacore T200 Control Software version 3.2.1 has been verified with Windows 10 Professional edition (64-bit) and Windows 10 Enterprise edition (64-bit). Support for Windows 7 has ended.

#### **Resolved issues**

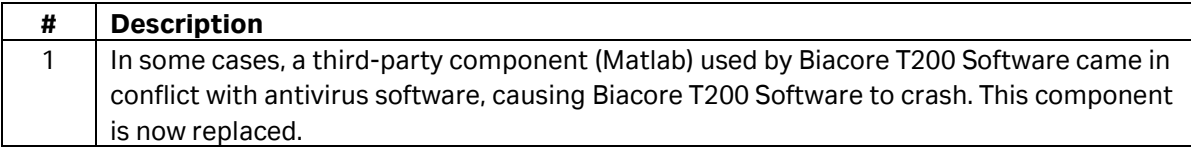

#### **Known issues / limitations**

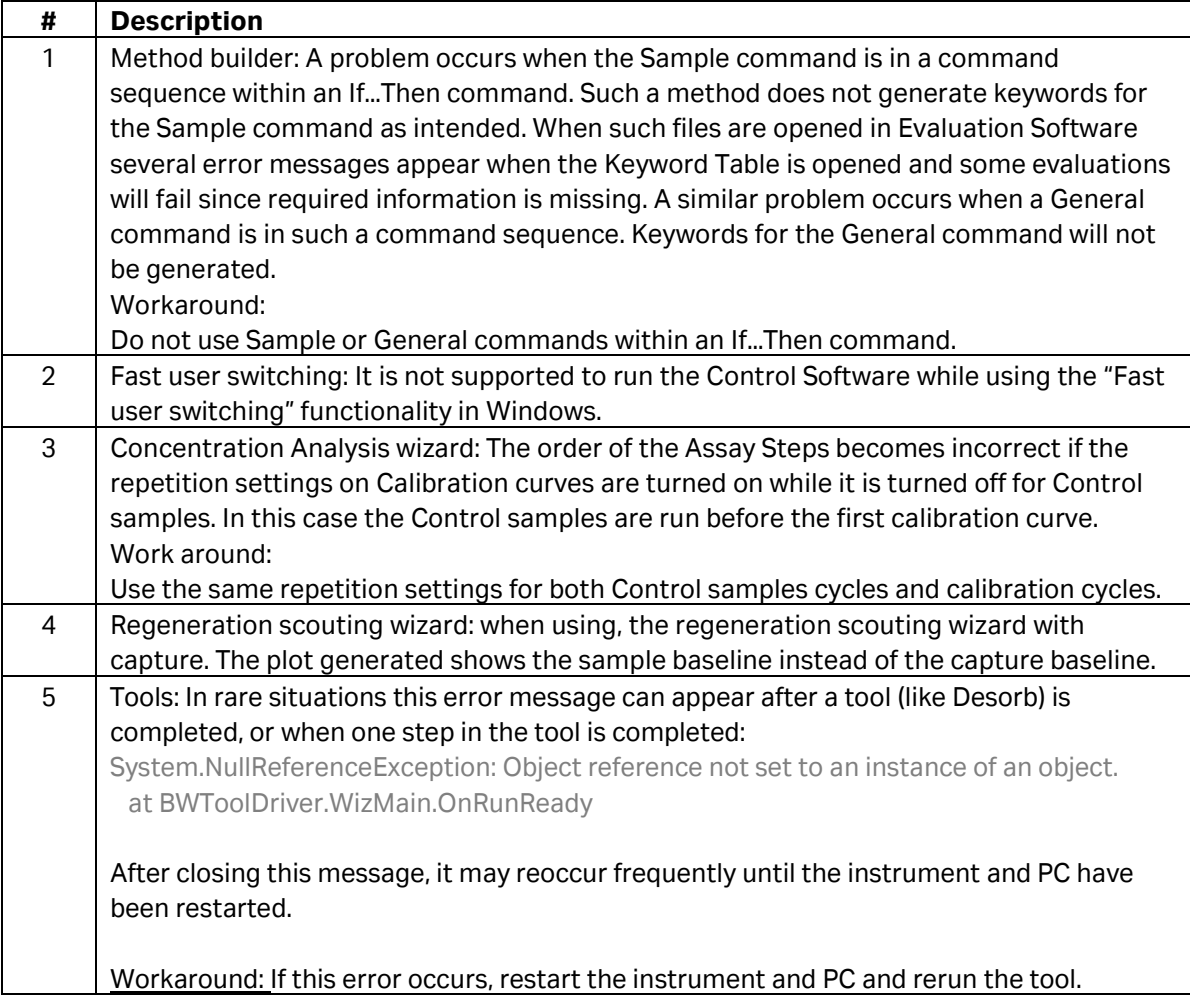

# **Biacore T200 Evaluation Software version 3.2.1**

# **New functionality compared to version 3.2**

- The software is now Cytiva branded
- Biacore T200 Evaluation Software version 3.2.1 has been verified with Windows 10 Professional edition (64-bit) and Windows 10 Enterprise edition (64-bit). Support for Windows 7 has ended.

#### **Resolved issues**

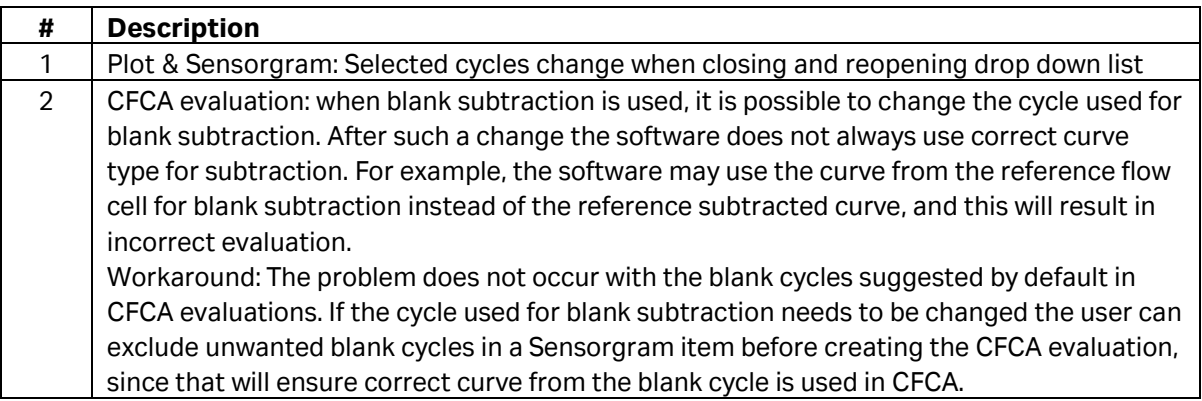

# **Known issues / limitations**

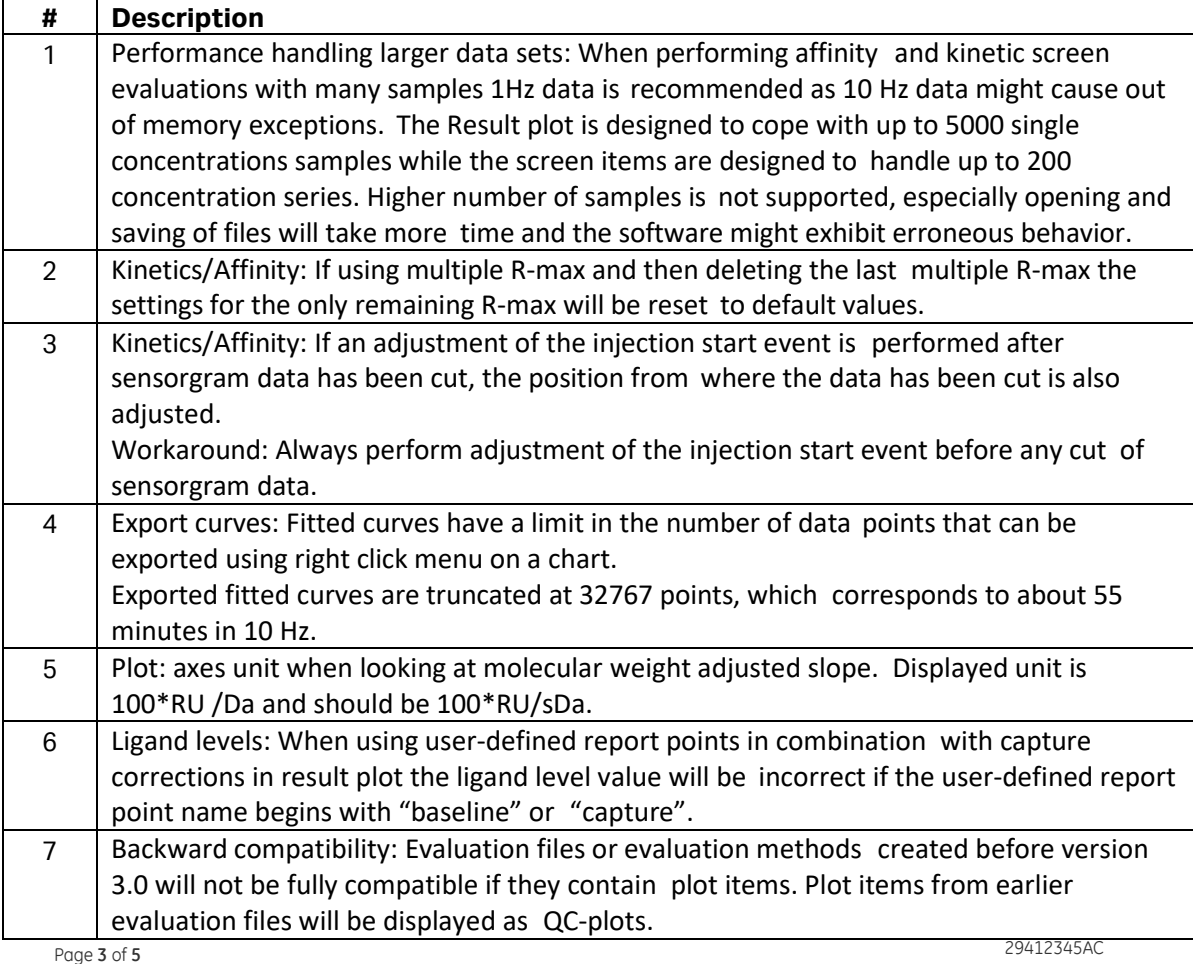

Software note

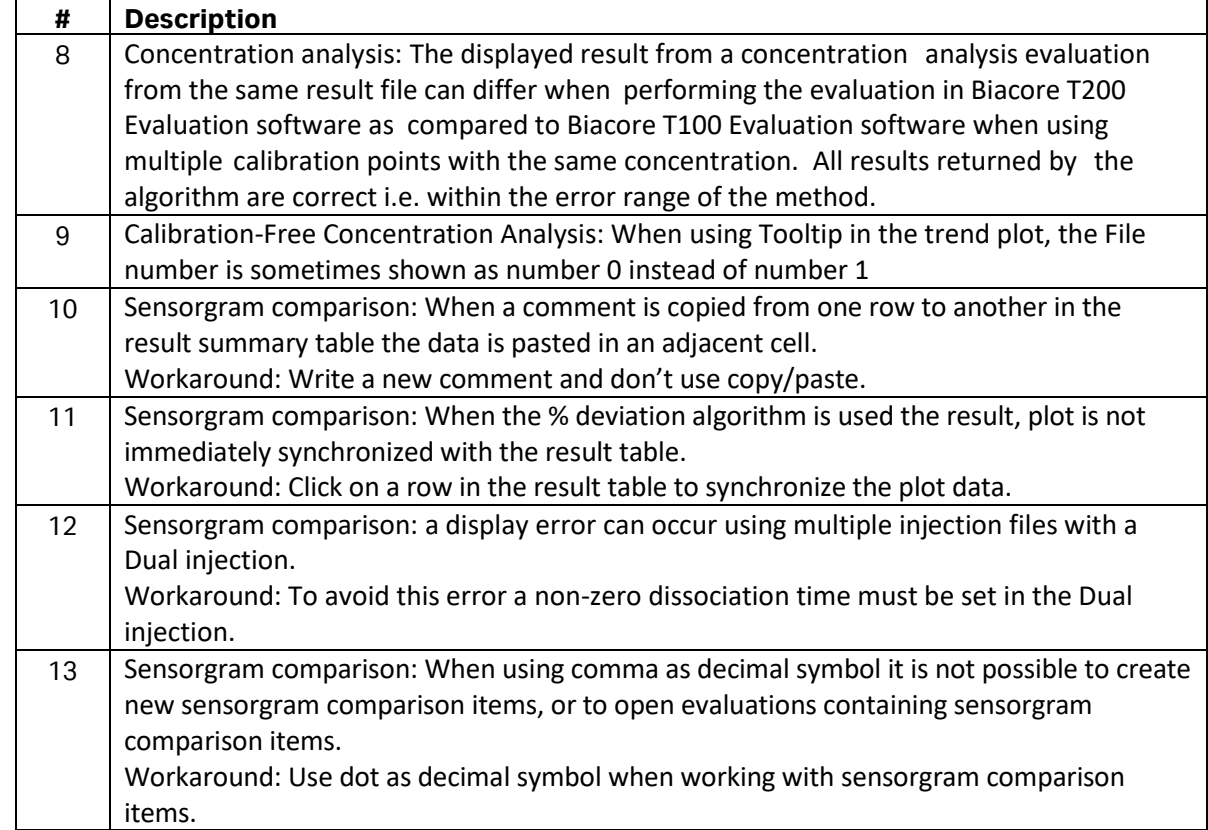

# **Biacore T200 Kinetic Summary version 3.2.1**

#### **New functionality compared to version 3.2**

- The software is now Cytiva branded
- Biacore T200 Kinetic Summary version 3.2.1 has been verified with Windows 10 Professional edition (64-bit) and Windows 10 Enterprise edition (64-bit). Support for Windows 7 has ended.

#### **Resolved issues**

N/A

#### **Known issues / limitations**

N/A

### **Biacore T200 GxP Software version 3.2.1**

#### **New functionality compared to version 3.2**

- The software is now Cytiva branded
- Biacore T200 GxP Software version 3.2.1 has been verified with Windows 10 Professional edition (64-bit) and Windows 10 Enterprise edition (64-bit). Support for Windows 7 has ended.

#### **Resolved issues**

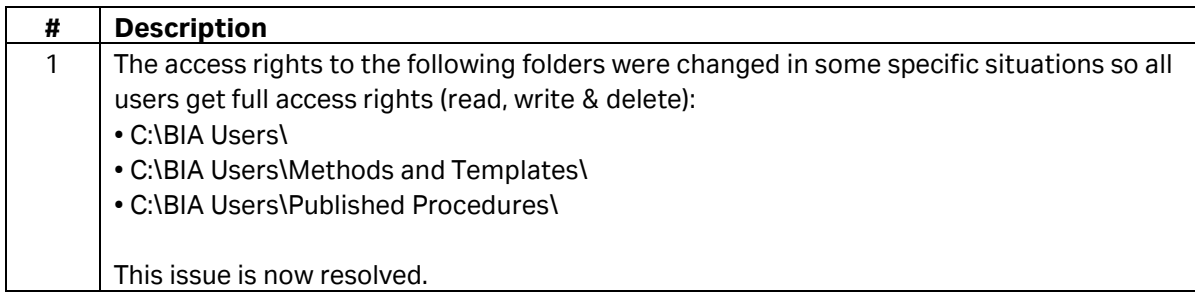

#### **Known issues / limitations**

N/A

Cytiva and the Drop logo are trademarks of Global Life Sciences IP Holdco LLC or an affiliate. Biacore is a trademark of Global Life Sciences Solutions USA LLC or an affiliate doing business as Cytiva. Microsoft and Windows are registered trademarks of the Microsoft Corporation. All other third-party trademarks are the property of their respective owners. © 2021 Cytiva